# Разработка тестов

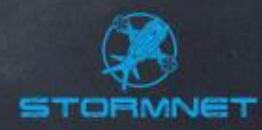

# Какие бывают тесты

#### Перед вами обыкновенная ручка. Давайте подумаем, как её можно протестировать?

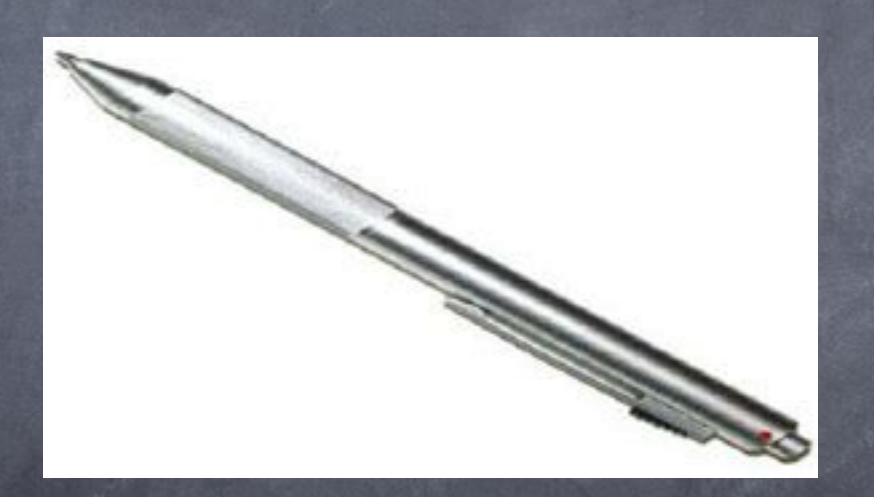

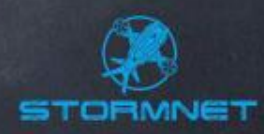

⚫ Тесты на основе требований (requirements based tests) ⚫ Извлекается и вставляется ли в ручку стержень? ⚫ Присутствует ли держатель, позволяющий цеплять ручку за край кармана? ⚫ Переключается ли ручка из рабочего в нерабочее положение?

⚫ Функциональные тесты (functional test) ⚫ Вставить в ручку стержень. ⚫ Переключить в рабочее положение. ⚫ Написать несколько слов. ⚫ Переключить в нерабочее положение. ⚫ Извлечь стержень.

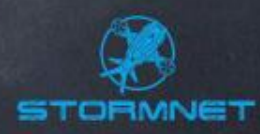

⚫ …

⚫ Сравнительные («параллельные») тесты (parallel testing) ⚫ Что мы можем сказать об этой ручке в сравнении с другими ручками, которые выпускает наша фирма? ⚫ Что мы можем сказать об этой ручке в сравнении с ручками, которые выпускают конкуренты? ⚫ В чём преимущества именно этой модели ручек? ⚫ Сценарные тесты (scenario tests). Как ручку может использовать: ⚫ Секретарь. ⚫ Преподаватель. ⚫ Студент. ⚫ Школьник. ⚫ Прораб. ⚫ Сантехник. ⚫ Милиционер. ⚫ Моряк.

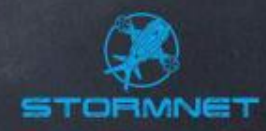

#### ⚫ Тесты ошибочных ситуаций (fault injection tests)

- ⚫ Что произойдёт, если препятствовать выходу стержня в рабочее положение?
- ⚫ Какое усилие и где надо приложить к ручке, чтобы её сломать?
- ⚫ Если стержень застрял, легко ли его извлечь?
- ⚫ Что произойдёт, если писать по стеклу, асфальту?

#### ⚫ Тесты интерфейса (interface tests, GUI tests)

- ⚫ Измерения: высота, ширина, длина, вес. ⚫ Цвет.
- ⚫ Читаемость логотипа фирмы-производителя.

#### ⚫ Тесты удобства использования (usability tests)

- ⚫ Есть ли у нас какие-либо замечания по юзабилити ручек от пользователей?
- ⚫ Как много времени у пользователя занимает переключение ручки из нерабочего положения в рабочее и обратно?
- **Как быстро пользователь понимает, как пользоваться ручкой?**
- **Как быстро пользователь привыкает к этой ручке?**
- **Легко ли понять, какие стержни подходят к ручке?**
- ⚫ Легко ли заменить стержень?
- Может ли ручкой пользоваться левша?
- ⚫ Не смазываются ли чернила, если пишет левша?

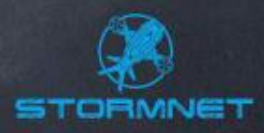

⚫ Тесты упаковки и документации (packaging/documentation tests)

- ⚫ Вложена ли в упаковку копия текста о гарантийных обязательствах?
- ⚫ Ясно ли видно на упаковке, что внутри?
- ⚫ Легко ли открыть упаковку?

⚫ Насколько материалы упаковки вредны для окружающей среды?

- ⚫ Есть ли какие-то особые требования к упаковке?
- ⚫ На сайте, в каталоге, на упаковке написано и нарисовано одно и то же?
- ⚫ Текст на упаковке и в гарантийном обязательстве на одном и том же языке?
- На упаковке и в документации нет грамматических ошибок, опечаток и т.д.?

#### ⚫ Стрессовые тесты (stress tests)

- ⚫ При какой температуре расплавится пластиковая часть ручки?
- ⚫ При какой температуре потечёт стержень?
- ⚫ При какой температуре ручка перестаёт писать?
	- ⚫ Какое воздействие необходимо применить к ручке, чтобы сломать её?
- **Пишет ли ручка под водой? А по мокрой бумаге?**
- **Если ручку уронить в песок что произойдёт?**
- А если уронить со стола?
- А если из окна офиса?

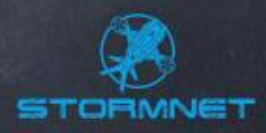

⚫ Тесты производительности (performance tests) ⚫ Сколько текста можно написать ручкой в единицу времени? ⚫ Как быстро ручку можно привести в рабочее положение? ⚫ Как много раз ручку можно переключить из нерабочего в рабочее положение, прежде чем её начнёт заедать?

⚫ Конфигурационные тесты (configuration tests) ⚫ Какие стержни подходят к нашей ручке? ⚫ На каких поверхностях она может писать?

⚫ Законодательные тесты (regulation tests)

⚫ Подлежит ли этот продукт какому-то виду лицензирования? ⚫ Необходима ли какая-то особая сопроводительная документация? **• Ясно ли из документации ручки видно, в какой стране она произведена?** ⚫ Существуют ли какие-то законодательные особенности, препятствующие распространению нашего продукта?

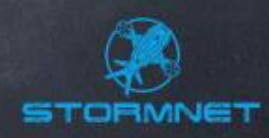

## Классы эквивалентности

⚫ **Класс эквивалентности** (equivalence class) – набор тестов, полное выполнение которого является избыточным и не приводит к обнаружению новых дефектов.

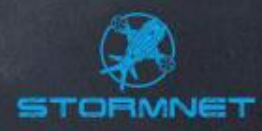

#### Признаки эквивалентности

⚫ Несколько тестов эквивалентны, если:

⚫ Они направлены на поиск одной и той же ошибки ⚫ Если один из тестов обнаруживает ошибку, другие её тоже, скорее всего, обнаружат

⚫ Если один из тестов НЕ обнаруживает ошибку, другие её тоже, скорее всего, НЕ обнаружат

⚫ Тесты используют одни и те же наборы входных данных ⚫ Для выполнения тестов мы совершаем одни и те же операции ⚫ Тесты генерируют одинаковые выходные данные или приводят приложение в одно и то же состояние (например открытие валидных файлов одного типа и схожего объема, но с разным содержанием)

**• Все тесты приводят к срабатыванию одного и того же блока** обработки ошибок («error handling block»)

⚫ Ни один из тестов не приводит к срабатыванию определенного блока обработки ошибок («error handling block») (например, блок обработки ошибок открытия файла)

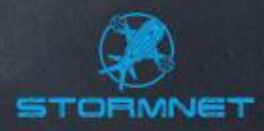

## Граничные условия

⚫ Граничные условия (или просто – границы) – это те места, в которых один класс эквивалентности переходит в другой. Например, одна группа тестов вызывает сообщение «вы ввели слишком маленькое число», а другая вызывает сообщение «вы ввели слишком большое число». Граница будет лежать гдето в районе чисел «самых больших из слишком маленьких» и «самых маленьких из слишком больших».

**!** Граничные условия очень важны, <sup>и</sup> их обязательно следует проверять в тестах, т.к. именно в этом месте чаще всего и обнаруживаются ошибки

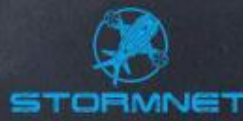

## Граничные условия

⚫ Пример: Необходимо проверить, как работает поле, в которое можно ввести целое число в диапазоне от 1 до 99

Классы эквивалентности здесь:

Любое целое в диапазоне от 1 до 99. Как правило, это будет середина числового отрезка (Позитивный тест)

⚫ Любое число меньше 1 (Негативный тест) ⚫ Любое число больше 99 (Негативный тест) ● Дробь и «не число» (буквы, спецсимволы) (Негативный тест)

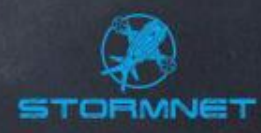

## Граничные условия

Тесты, которые мы выполним: Ввести 1, 99, 50 Ввести О Ввести 100 • Ввести 50.5 • Ввести букву Ввести спецсимвол: -`!"@'#\$;%:^&?\*()[]{},.\/+=-\_

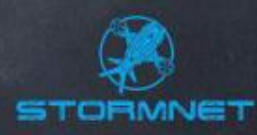

## Пример для обсуждения

⚫ Пример: Открытие файла. *Чтобы добавить файл в свою фотогалерею на сайте, пользователь должен кликнуть по кнопке Открыть, выбрать файл и кликнуть по кнопке OK*

Какие случаи нам надо будет проверить?

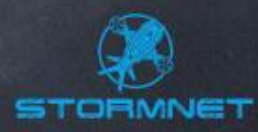

## Пример для обсуждения

⚫ «Корректный» файл ⚫ Очень большой файл ⚫ Несуществующий файл ⚫ «Файл по сети» (Доступный. Недоступный будет эквивалентен несуществующему) ⚫ Уже открытый файл (Нашим приложением и другим приложением) ⚫ Файл неверного формата (По расширению и/или реальному содержимому) ⚫ Пустой файл ⚫ Повреждённый файл

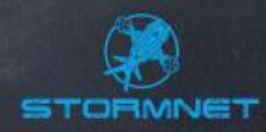

## Выводы

- ⚫ Классы эквивалентности не всегда очевидны. ⚫ Как правило, негативных тестов получается больше, чем позитивных.
	- ⚫ Принадлежность теста к позитивным или негативным зависит от требований.

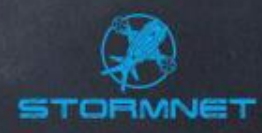

### Чек-лист

- Упрощенная форма тест-кейса
- Главный принцип чек-листов заключается в том, что каждый тестировщик по-своему проходит их, расширяя тестовый набор своей экспертизой

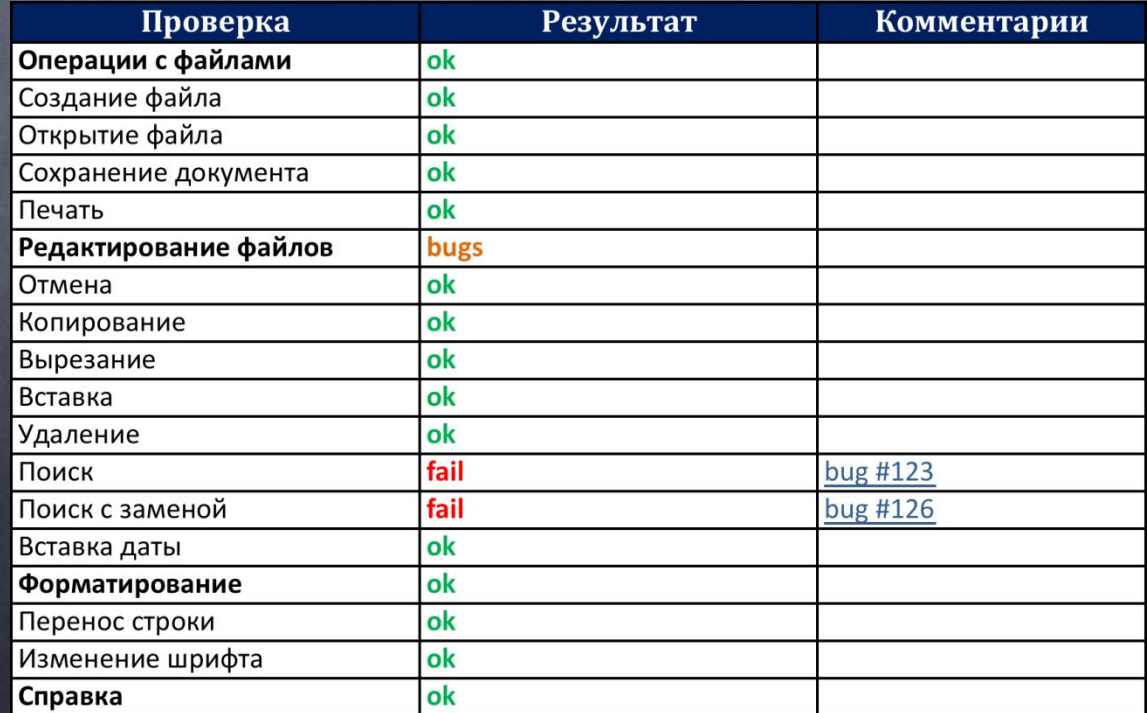

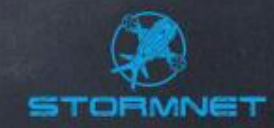

### Чек-лист

⚫ Разбивайте приложение на модули (модуль авторизации, модуль настроек и т.д.) ⚫ Используйте «косметику» ⚫ Используйте техники ускорения написания (copy-paste)

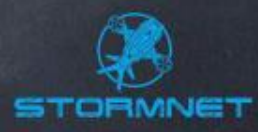

#### Документирование тестов

⚫ Результатом документирования тестов является **тест-кейс**.

⚫ Набор тест-кейсов – **Test Suite.**

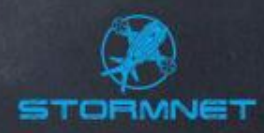

## Определения тест-кейсов

#### ⚫ IEEE Std 610-1990:

⚫ «A set of test inputs, execution conditions, and expected results developed for a particular objective, such as to exercise a particular program path or to verify compliance with a specific requirement.»

(«Набор тестовых входных данных, условий выполнения и ожидаемых результатов, разработанных с конкретной целью, такой как проверка некоторого пути выполнения программы или проверка соответствия некоторому требованию.»)

#### ⚫ IEEE Std 829-1983:

⚫ «Documentation specifying inputs, predicted results, and a set of execution conditions for a test item.»

(«Документ, определяющий набор входных данных, ожидаемых результатов и условий выполнения теста.»)

⚫ Далее в нашем курсе мы будем рассматривать слова «тест-кейс» и «тест» как синонимы (в случаях, если не оговорено обратное).

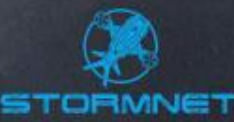

## Зачем нужны тест-кейсы

- «Планирование, и только потом выполнение!» Тест-кейсы дают нам структурированный системный подход, что снижает вероятность пропуска ошибки.
- ⚫ Тест-кейсы хороший способ хранения части проектной информации. ⚫ Написание тест-кейсов – один из способов протестировать проектную документацию ещё до выхода первого билда.
- ⚫ Наличие тест-кейсов значительно ускоряет регрессионное тестирование.
- ⚫ Тест-кейсы прекрасный способ быстро ввести в курс дела новичка или сотрудника, только что подключившегося к проекту.
	- ⚫ Имея тест-кейсы, мы можем в любой момент «вспомнить», что мы делали месяц, полгода, год назад.
	- ⚫ Мы можем обмениваться тест-кейсами (и «чек-листами») между проектами.
- **Тест-кейсы позволяют легко отслеживать прогресс (X% тестов** выполнено, Y% тестов прошло (завалилось), Z% требований покрыто тестами).

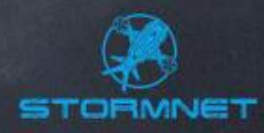

### Свойства тест-кейсов

⚫ Тест-кейсы могут быть: ⚫ Специфичными или общими. ⚫ Простыми или сложными. Независимыми или связанными друг с другом. Позитивными или негативными.

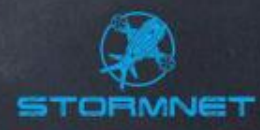

## Специфичность или общность

- ⚫ Когда все детали прописаны до мелочей, при повторных выполнениях теста всегда будут выполняться строго одни и те же действия, что снижает вероятность обнаружить ошибку.
	- ⚫ Слишком общий тест-кейс сложно выполнять по многим объективным и субъективным причинам, а потому он вполне может остаться невыполненным.
- ⚫ Однако интеграционные тесты, как правило, бывают более общими, чем иные. Это связано со спецификой интеграционного тестирования.
- ⚫ Если в тесте прописано много мелких деталей, возрастает время его создания и поддержки.
- ⚫ Однако недостаток деталей может усложнить работу новичка.

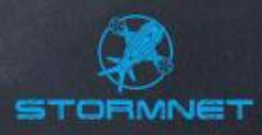

#### Простота или сложность

- ⚫ Рассмотрим на примере. Где в ниже перечисленном простые тест-кейсы, а где – сложные?
- ⚫ **Набор 1:**

● 1. Откройте файл «1.txt». Файл открыт. 2. Введите слово «Дом». Появляется слово «Дом. 3. Сохраните файл. Кнопка «Сохранить» становится неактивной.

⚫ **Набор 2:**

⚫ 1. В документе размером более 100 Мб создайте таблицу 100×100, в ячейку 50×50 вставьте картинку размером 30 Мб, применив к ней функцию «Авторасположение». Проверьте результат.

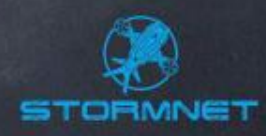

#### Простота или сложность

⚫ Простые тесты оперируют за раз одним объектом. ⚫ Каковы *преимущества* простых тест-кейсов?

⚫ Их легко выполнять.

Они понятны новичкам.

⚫ Они упрощают диагностику ошибки.

⚫ Они делают наличие ошибки очевидным.

⚫ Каковы *преимущества* сложных тест-кейсов?

⚫ Больше шансов что-то сломать.

⚫ Пользователи, как правило, используют сложные сценарии.

⚫ Программисты сами редко проверяют такие варианты.

⚫ Следует постепенно повышать сложность тестов.

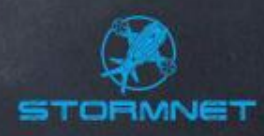

#### Независимость или связанность

⚫ Каковы *преимущества независимого самостоятельного тест-кейса*?

⚫ Его легко и просто выполнить.

⚫ Такие тесты могут работать даже после краха приложения на других тестах.

⚫ Такие тесты можно группировать любым образом и выполнять в любом порядке.

⚫ Каковы *преимущества* наборов *тесно связанных тестов*?

⚫ Они имитируют работу реальных пользователей. ⚫ Они удобны для интеграционного тестирования. ⚫ Они удобны для разбиения на части тестов с большим

количеством шагов.

⚫ Следующий в наборе тест использует данные и состояние приложения, подготовленные предыдущим.

⚫ Промышленным стандартом являются независимые тесты. Использование сценариев не запрещено, но не следует делать их слишком длинными.

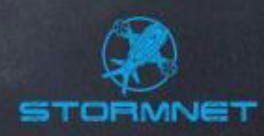

#### Позитивность или негативность

- ⚫ **Позитивные тесты** проверяют, что приложение делает то, на что оно рассчитано (т.е. такие тесты используют корректные данные и условия выполнения).
	- **Негативные тесты** проверяют работу приложения в нестандартных условиях (при получении некорректных данных или команд или при работе в некорректных условиях).
	- ⚫ Обе разновидности тестов важны и нужны, однако следует помнить последовательность их разработки и выполнения:
	- 1. Простые позитивные.
	- 2. Простые негативные.
	- 3. Сложные позитивные.
	- 4. Сложные негативные.

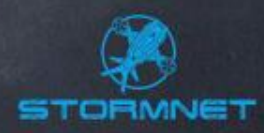

# Что должен содержать тесткейс

- ⚫ Идентификатор теста (id)
- ⚫ Связанное с тестом требование (related requirement)
- ⚫ Краткое заглавие теста (title)
- ⚫ Модуль и подмодуль приложения, к которым относится тест (module, submodule)
- ⚫ Приоритет теста (priority: smoke, critical, extended; A, B, C, D)
- ⚫ Исходные данные, необходимые для теста (initial data) (обычно включается в шаги выполнения)
- ⚫ Шаги для выполнения теста (steps)
- ⚫ Ожидаемые результаты (expected results)
- ⚫ Поле для пометки, прошёл тест или нет (status)
- ⚫ Последний полученный актуальный результат (actual result), связанный с тестом баг (если есть) (related bug)  $\check{ }$
- ⚫ Указать автора теста (author), время последнего выполнения теста (last time run) (часто эта информация указывается в заголовке файла)

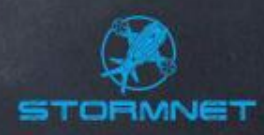

# Документирование тестов

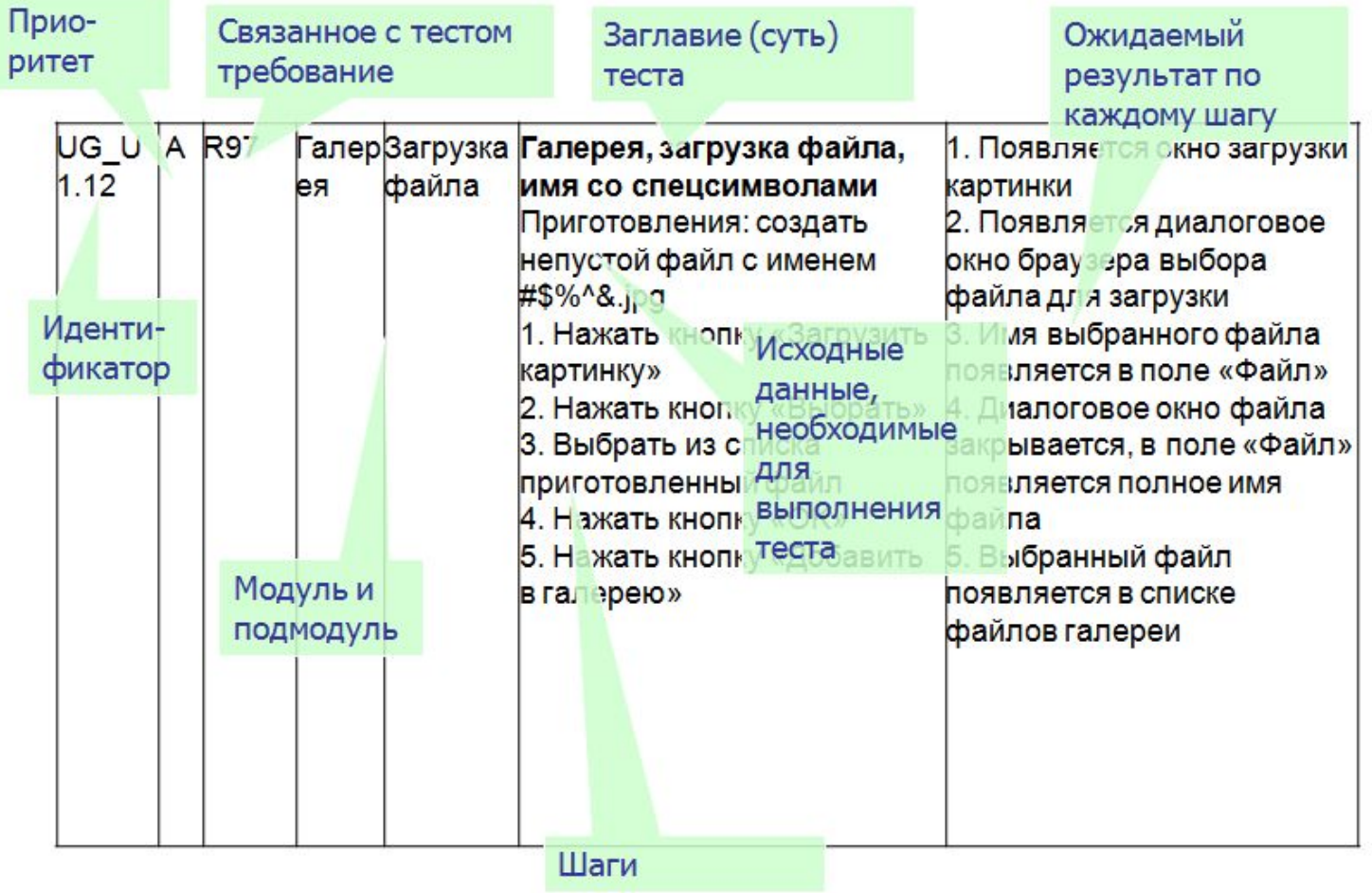

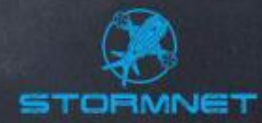

Рекомендации по написанию тесткейсов

- Начинайте с простых очевидных Tectos.
	- Затем переходите к более сложным тестам.
	- Помните о граничных условиях.
	- остаётся время, занимайтесь Если исследовательским тестированием.

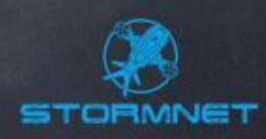

### Язык написания тест-кейсов

⚫ Используйте активный залог: («open», «paste», «click»). В русском языке используйте безличную форму: «открыть» (вместо «откройте») ⚫ Описывайте поведение системы: «появляется окно…», «приложение закрывается» ⚫ Используйте простой технический стиль ⚫ ОБЯЗАТЕЛЬНО указывайте ТОЧНЫЕ названия всех элементов приложения ⚫ Не объясняйте базовые понятия работы с ОС

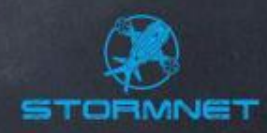

## Критерии хорошего тест-кейса

- ⚫ Обладает высокой вероятностью обнаружения ошибки.
- Не выполняет ненужных действий.
- ⚫ Не является избыточным по отношению к другим тестам.
- Исследует соответствующую («ту, которую надо») область приложения.
	- ⚫ Позволяет легко диагностировать ошибку.
- ⚫ Делает обнаруженную ошибку очевидной.
- ⚫ Независим (каждый тест-кейс это индивидуальный сценарий с точкой входа и точкой выхода).

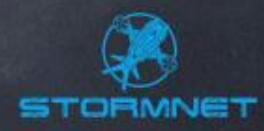

## Тестовые набор (Test Suite)

⚫ **Тестовый набор** – набор тестов (тест-кейсов), собранных в последовательность для достижения некоторой цели. Хороший тестовый сценарий всегда следует некоторой логике, например: типичному использованию приложения, удобству тестирования, распределению функций по модулям и т.д.

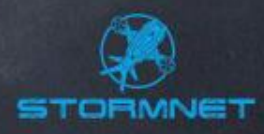

## Рекомендации по написанию тестовых наборов

- ⚫ Пишите набор для отдельной части приложения.
- Пишите отдельно набор для Smoke и Critical Path тестов.
- ⚫ Постепенно повышайте сложность тестов.
- ⚫ Организуйте сценарий логично.
- ⚫ Используйте один тест для ОДНОЙ проверки.
- ⚫ Помните, что заголовки тестов отражают их суть. Правильно формулируйте и оформляйте заголовки.
- ⚫ Помните о необходимых приготовлениях к тесту. Описывайте их.
	- ⚫ Не повторяйте в нескольких тестах одни и те же шаги.
	- ⚫ Старайтесь избегать похожих тестов (таких, в которых набор шагов и ожидаемых результатов визуально кажется одинаковым).

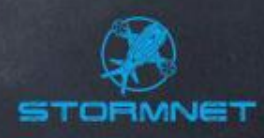

## Техники ускорения написания тестов

#### ⚫ Copy-paste.

- ⚫ Если по ходу разработки тестов возникают вопросы, пишите их прямо в документ с тестами, помечая красным цветом.
- Используйте т.н. «косметику» (жирный, подчёркнутый, наклонный шрифт, разные цвета т.д.) Это значительно повышает читаемость документа.
- ⚫ По-максимуму используйте возможности ПО, в котором вы разрабатываете тесты (группировки, фильтры, ссылки и т.д.)
- ⚫ Если вы пишете тесты в файле, обязательно прописывайте в самом файле историю его изменения.

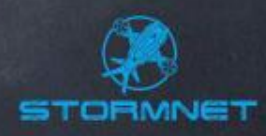

## Шаги разработки тестовых сценариев

⚫ Сбор информации (требования, мок-апы и т. д.) ⚫ Разделение приложения на модули ⚫ Написание чек-листов ⚫ Написание тест-кейсов

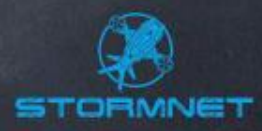

## Шаги разработки тестовых сценариев

- ⚫ Начинайте как можно раньше, ещё до выхода первого билда.
- ⚫ Разбивайте приложение на отдельные части/модули.
	- Для каждой области/модуля пишите чек-лист.
	- ⚫ Пишите вопросы, уточняйте детали, добавляйте «косметику», используйте copy-paste.
- ⚫ Получите рецензию коллег-тестировщиков, разработчиков, заказчиков.
- ⚫ Обновляйте тесты, как только обнаружили ошибку или изменилась функциональность.

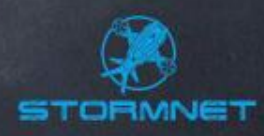

## Последовательность разработки и выполнения тестов

⚫ Простые позитивные. Простые негативные. ⚫ Сложные позитивные. Сложные негативные.

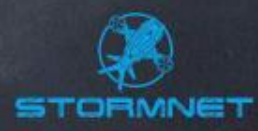

• Что такое notepad? Какие функции для него важны?

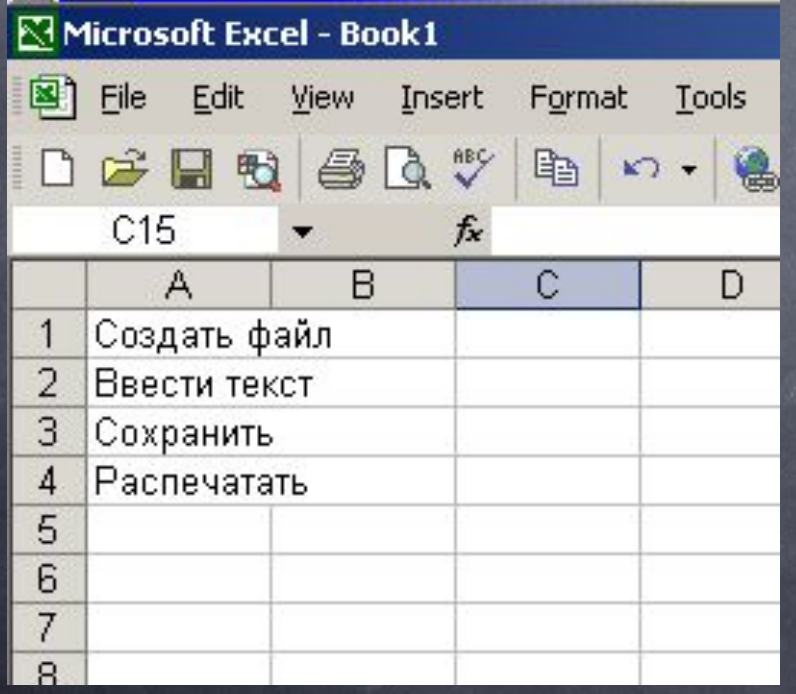

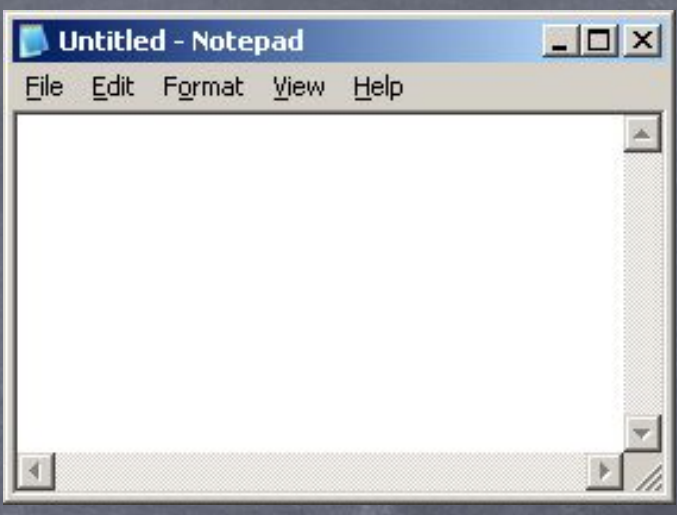

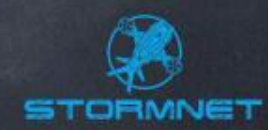

#### • Итак, вот наш Smoke test

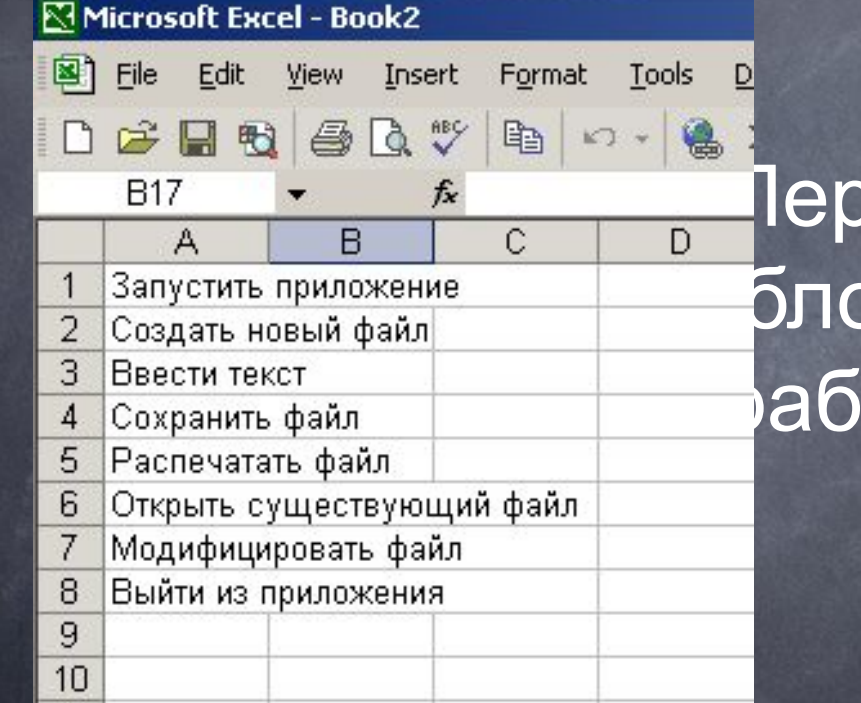

енесём его в **АПД HC** ОТКИ ТЕСТОВ.

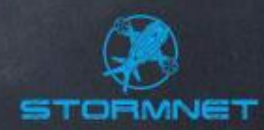

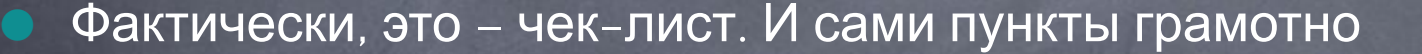

сформированного чек-листа – готовые заголовки тест-кейсов.

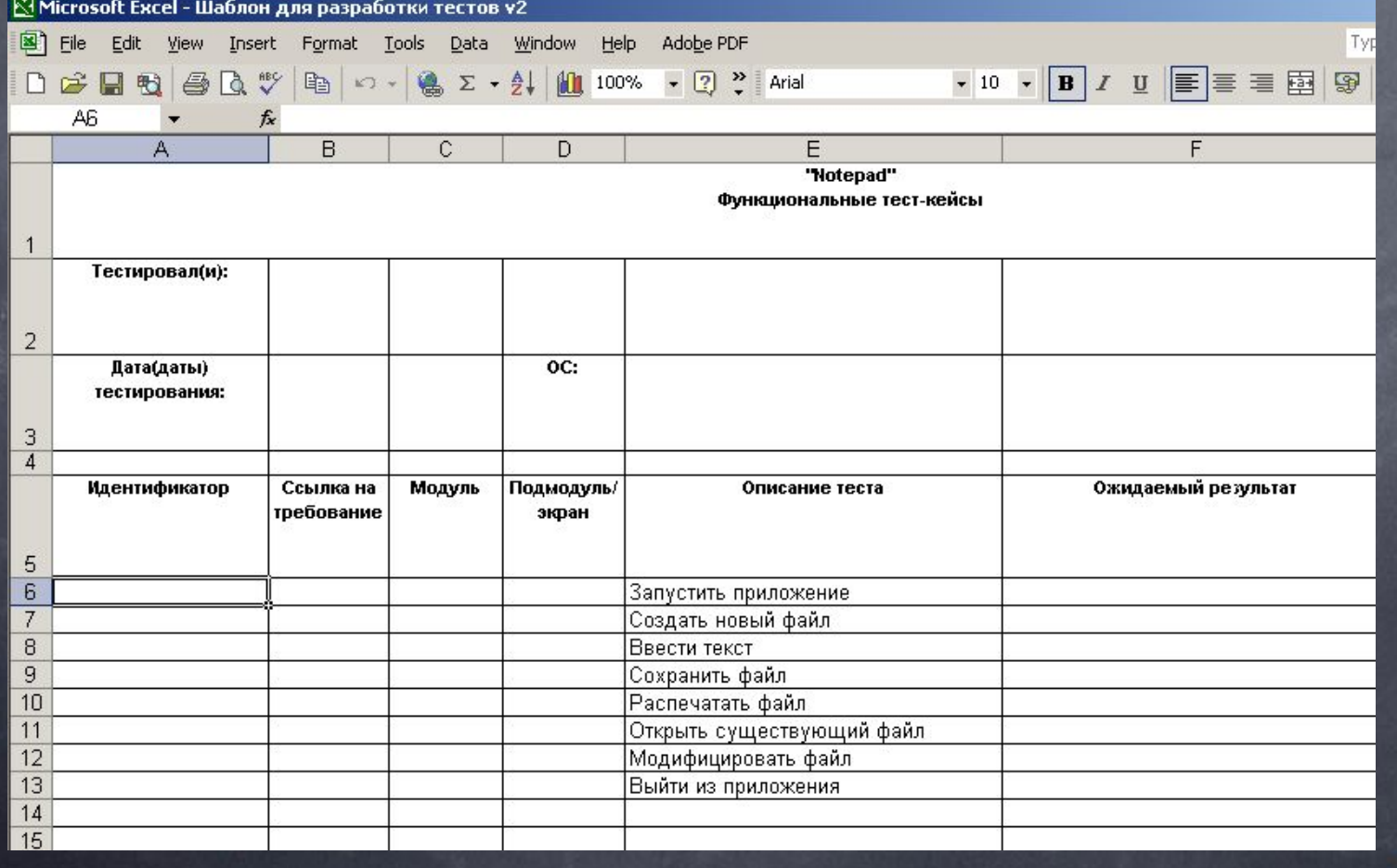

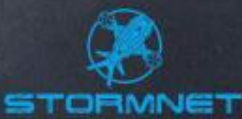

Когда мы распишем наши тесты по правилам, Smoke Test примет следующий вид:

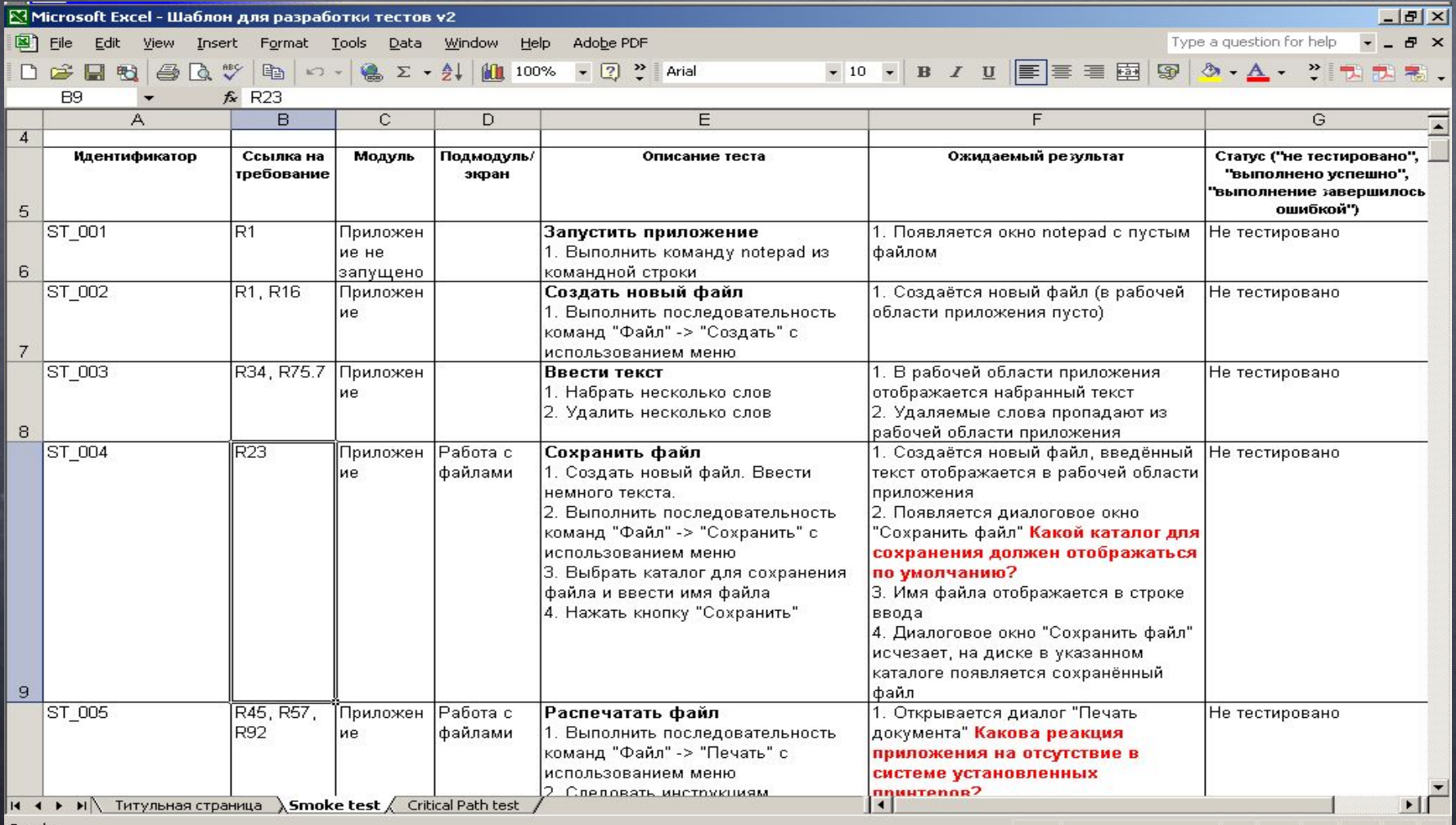

STORMNET

Ready

#### Аналогичным образом начинаем и продолжаем работать с тестом критического пути:

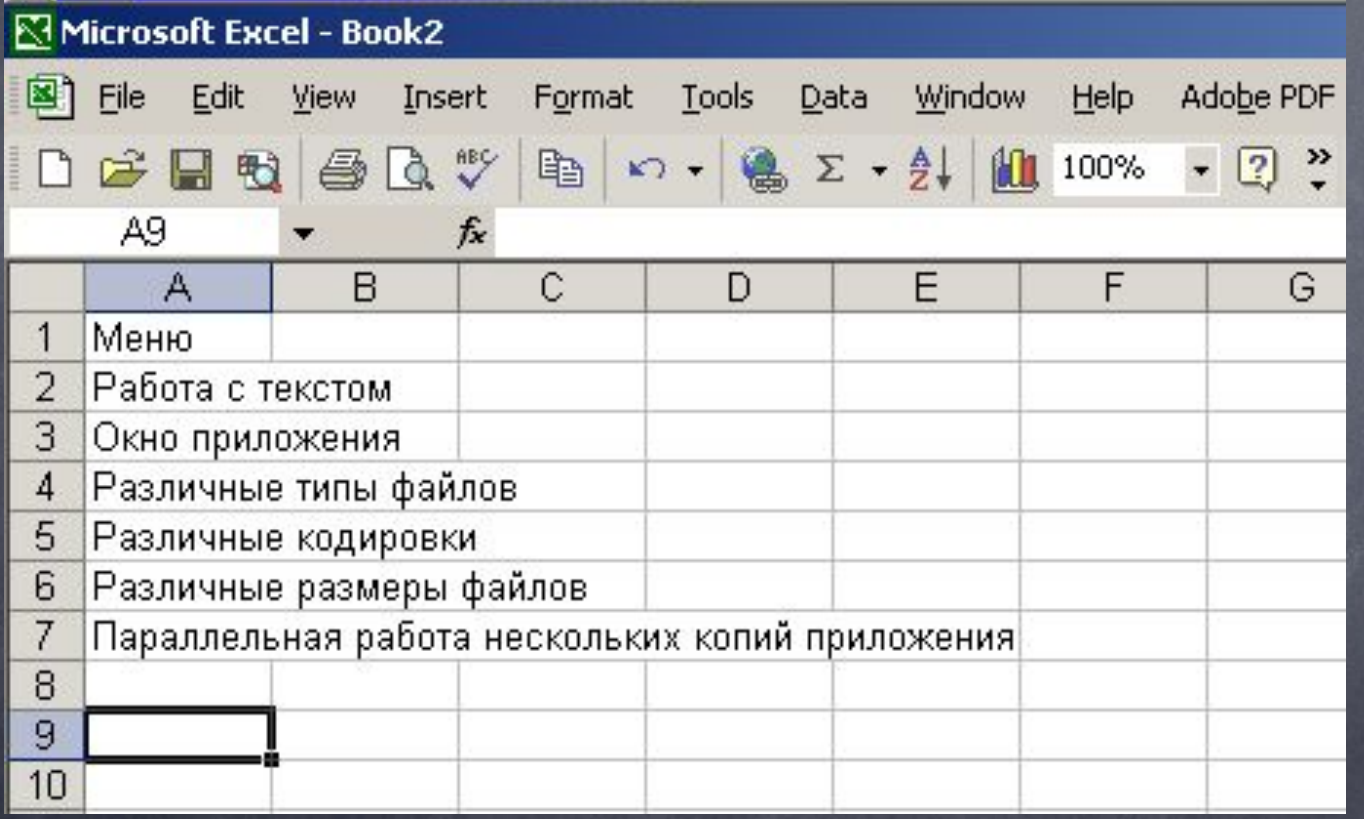

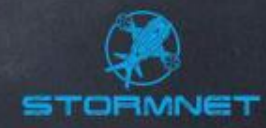

#### • Детализируем чек-лист:

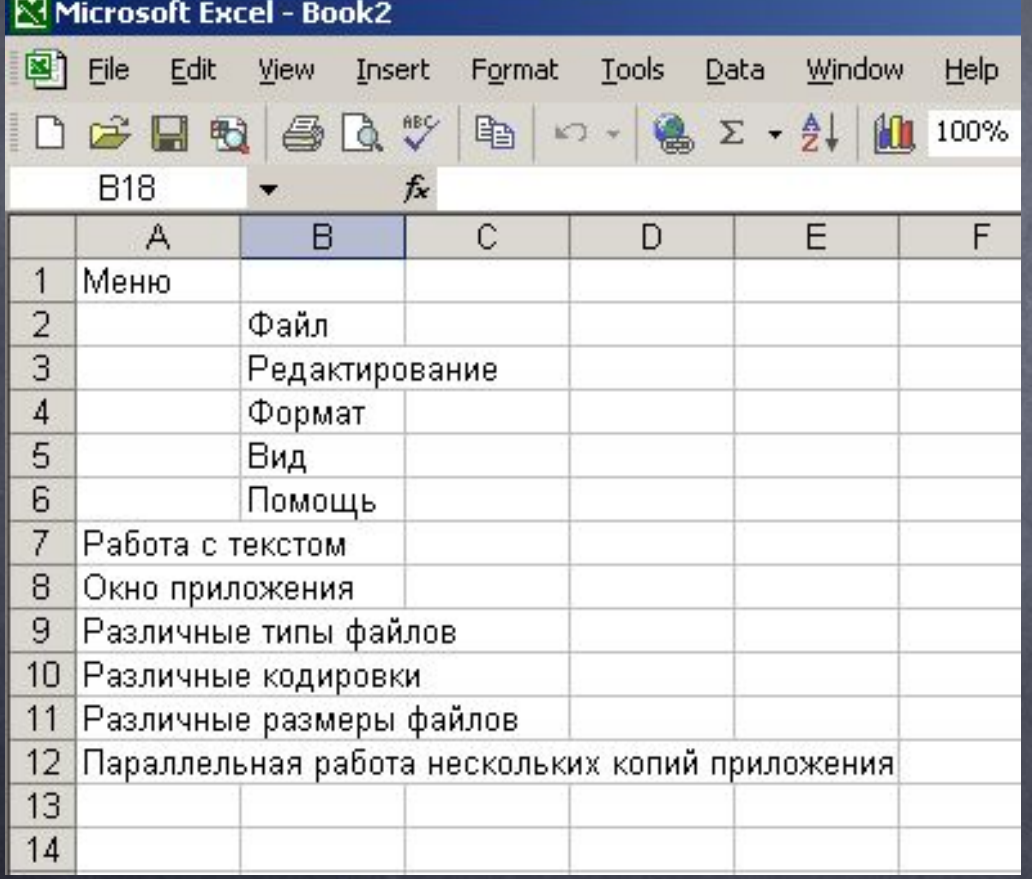

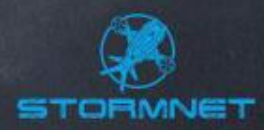

Продолжаем детализацию до тех пор, пока не получим логичный и достаточный набор тестов. После этого переносим его в шаблон и работаем аналогично тому, как мы делали это при разработке Smoke Test.

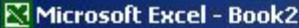

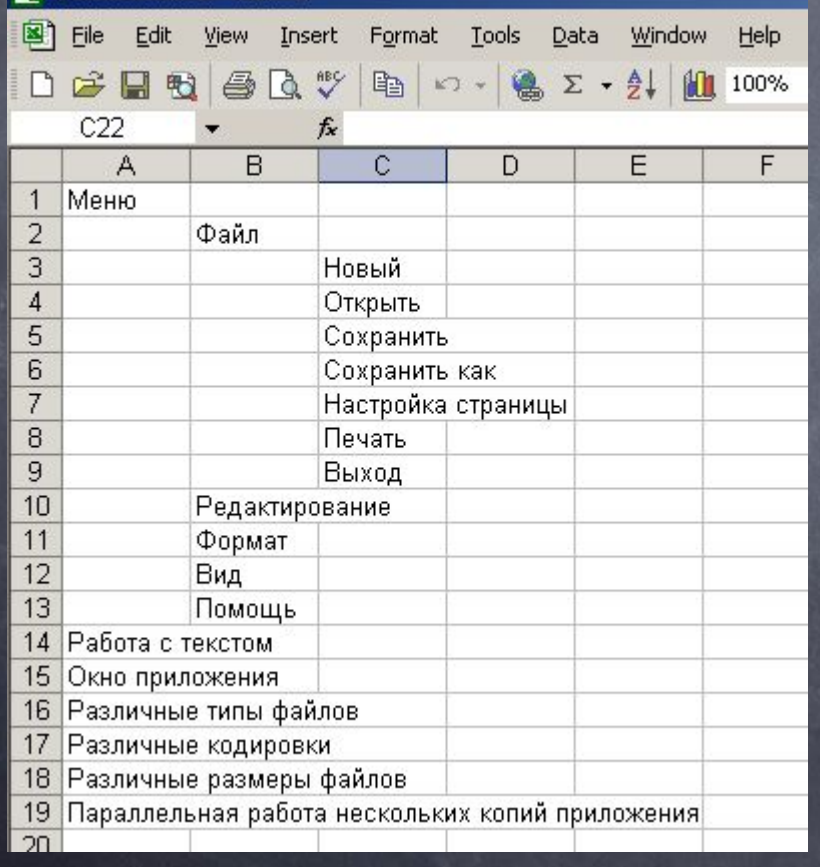

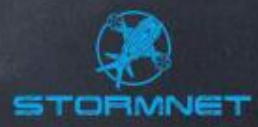

## Задача о треугольнике

⚫ Эту задачу предложил в 1979 году Гленфорд Майерс в своей книге «Искусство тестирования программ» («The Art Of Software Testing»). С тех пор она известна как «задача о треугольнике» и является своего рода классическим вопросом на множестве собеседований на должность тестировщика

⚫ Программа производит чтение с перфокарты трёх целых чисел, которые интерпретируются как длины сторон треугольника. Далее программа печатает сообщение о том, является ли треугольник неравносторонним, равнобедренным или равносторонним

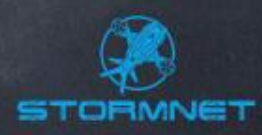